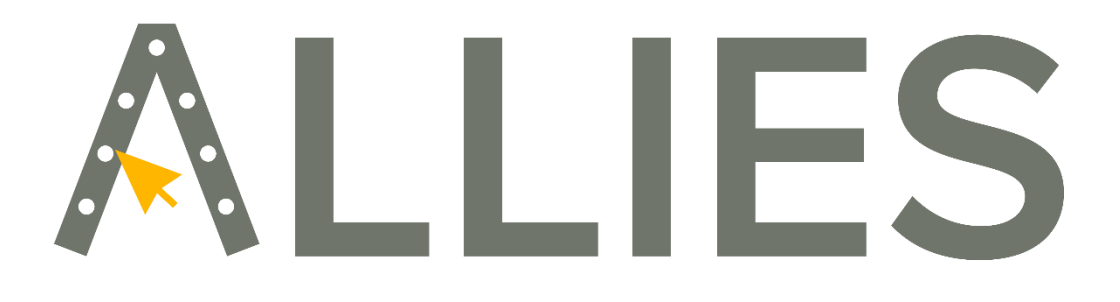

**Digital Training Tools in Steel Structure Integrity** 

# NUEVAS METODOLOGÍAS PARA LA ENSEÑANZA CON HERRAMIENTAS DIGITALES

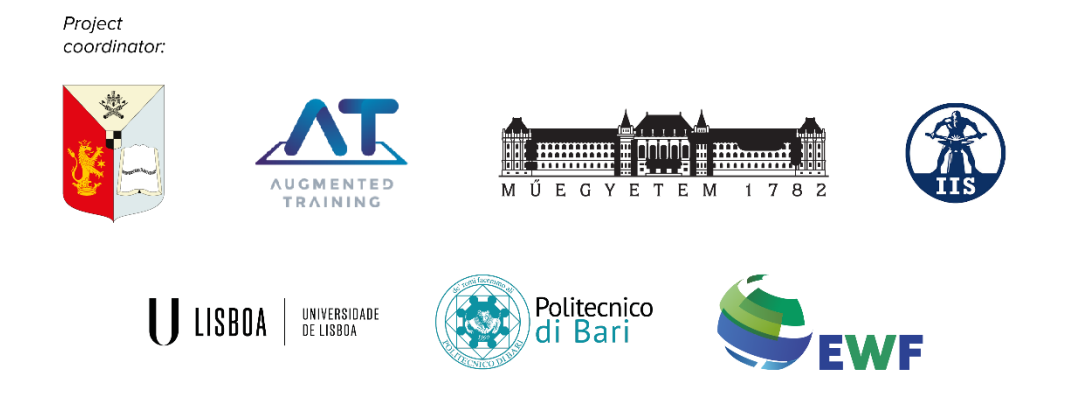

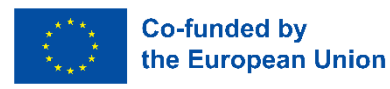

*The European Commission's support for the production of this publication does not constitute an endorsement of the contents, which reflect the views only of the authors, and the Commission cannot be held responsible for any use which may be made of the information contained therein. Project: 2021-1-RO01-KA220-HED-000032181*

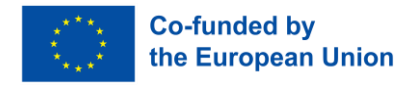

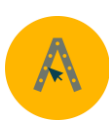

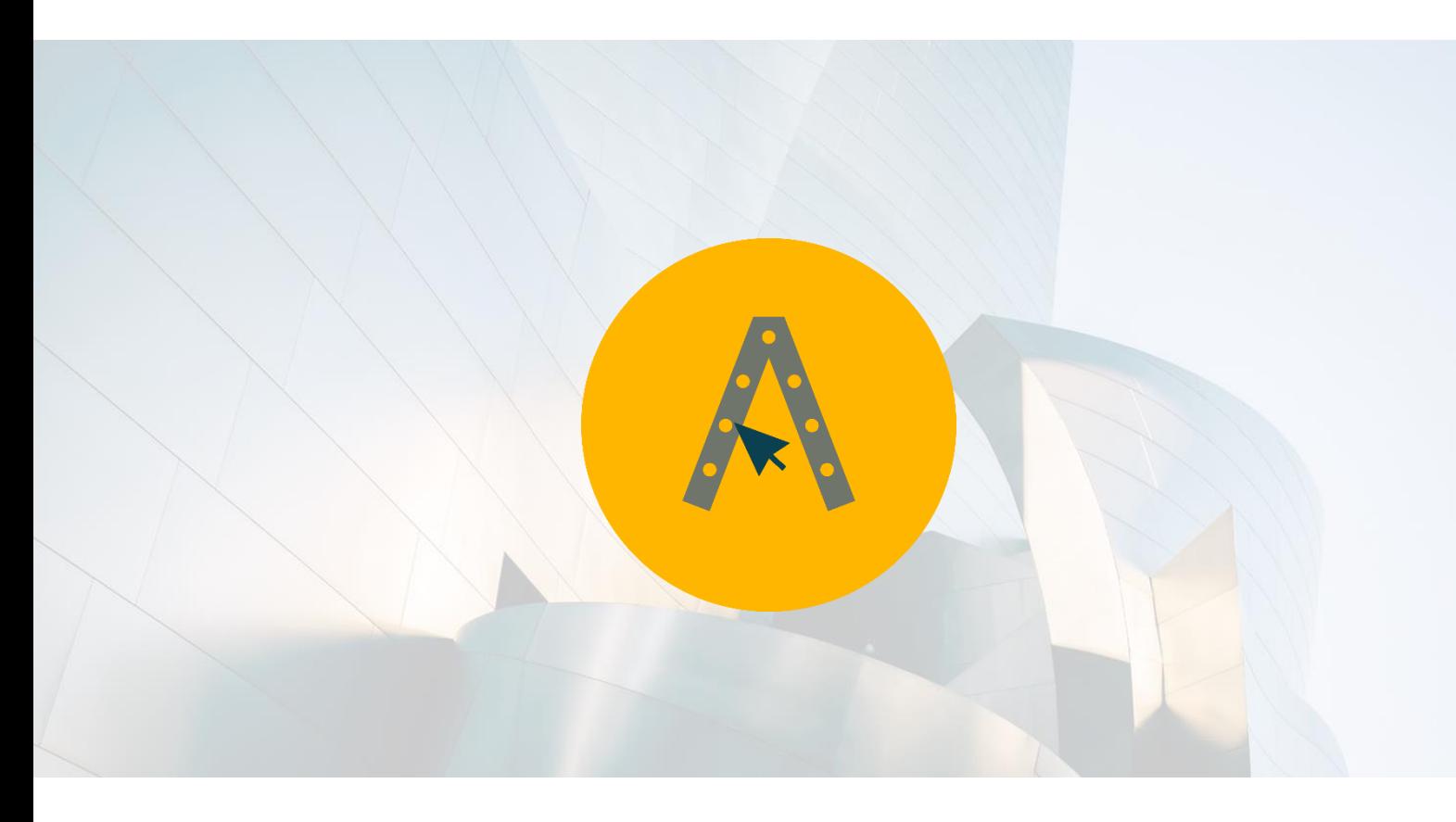

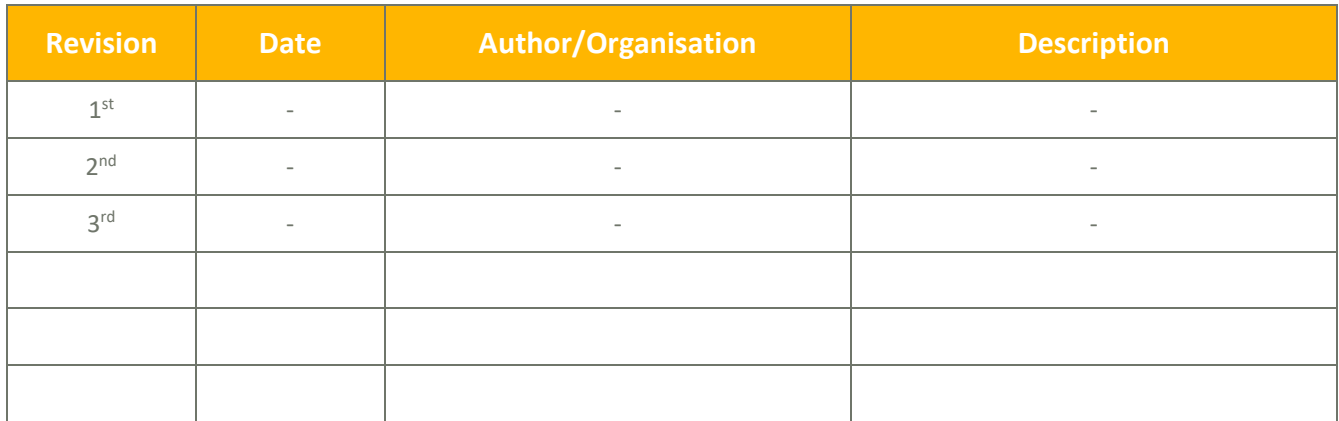

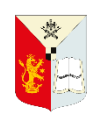

U G M E N

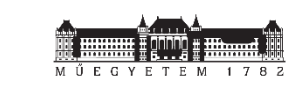

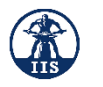

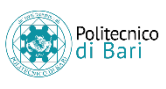

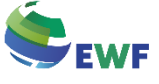

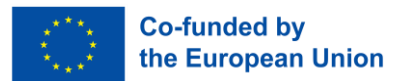

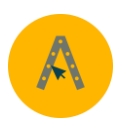

# Índice

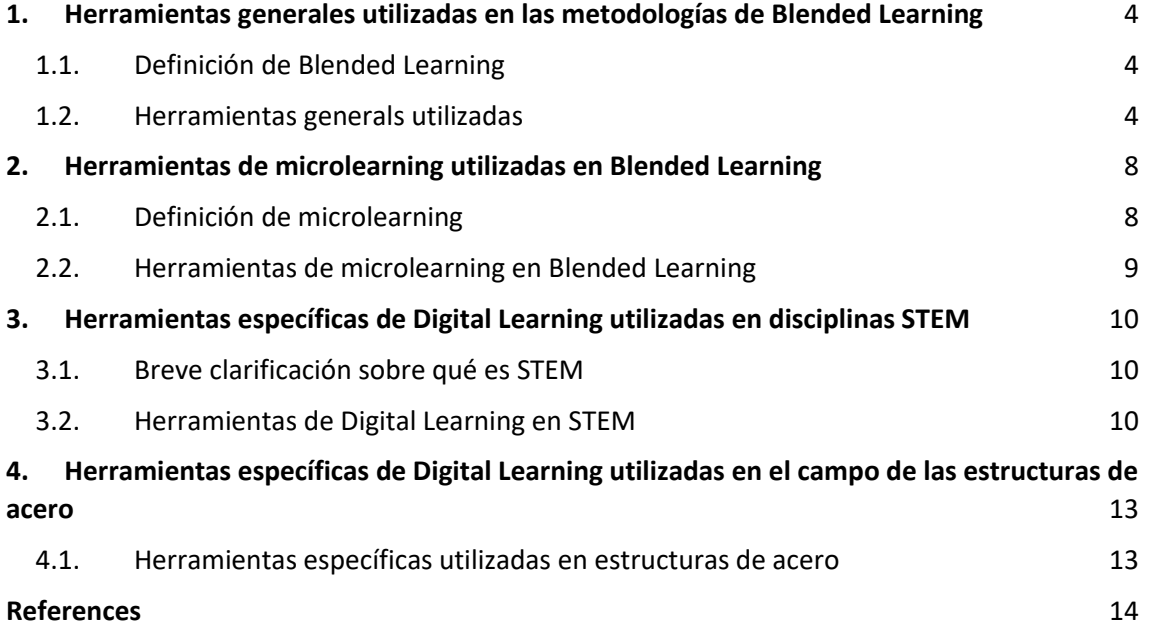

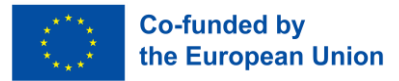

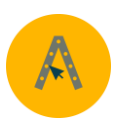

# <span id="page-3-0"></span>**1. Herramientas generales utilizadas en las metodologías de Blended Learning**

#### <span id="page-3-1"></span>1.1. Definición de Blended Learning

Antes de comenzar a hablar de las herramientas utilizadas en las metodologías Blended Learning (BL), es importante saber a qué nos referimos cuando aludimos a esta metodología. Esta ha sido definida de diferentes maneras con el paso del tiempo y la evolución educativa, así como ha tenido varias denominaciones (Salinas et al., 2018).

Como afirma Bartolomé (2004) "la definición más sencilla y también la más precisa lo describe como aquel modo de aprender que combina la enseñanza presencial con la tecnología no presencial" (p. 11), es decir, la unión de la educación desde su concepción tradicional y la educación online o virtual. Esta metodología aporta la posibilidad de rotación y flexibilidad (Salinas et. al, 2018), haciendo posible que la formación se ajuste a las necesidades del alumnado.

Cabe destacar que la pandemia del COVID-19 contribuyó a la puesta en práctica de esta metodología de manera global, haciendo visible las oportunidades y posibilidades que ofrece, junto con otras propuestas de enseñanza online (Dhawan, 2020). Como podemos observar en Kumar et al. (2021), durante la pandemia, el uso de BL supuso: "la mejora del rendimiento del estudiante, el aumento del interés del estudiante, el procesamiento cognitivo de alto nivel, una mayor concentración hacia los requisitos individuales del estudiante y el cumplimiento de las exigencias de los tiempos actuales" (p.85190).

Las circunstancias que rodearon al COVID-19 dieron lugar al desarrollo, forzoso en cierto modo, de un nuevo panorama educativo más ligado a los medios online que, aunque ya se aplicaba en ciertos espacios de formación —sobre todo no formal—, ha tomado mayor consistencia debido a esta situación excepcional (Pereira et al. 2021).

Desde entonces, en los últimos años, se ha visto que esta metodología permite "mejorar los niveles de aprendizaje, aumentar el porcentaje de aprobados en los exámenes, flexibilizar los horarios y eliminar las barreras de la distancia" (Kumar et al. 2021, p. 85151).

# <span id="page-3-2"></span>1.2. Herramientas generals utilizadas

La metodología Blended Learning se sustenta en diversas herramientas que posibilitan su puesta en marcha. En primer lugar, una metodología semipresencial precisa de una plataforma de gestión del aprendizaje (LMS – Learning Management System), la cual hace posible compartir contenidos y realizar un seguimiento del progreso del alumnado. Además, son necesarias las herramientas de autor, es decir, aquellas que posibilitan la creación de contenidos y actividades; las herramientas de colaboración, donde se puede trabajar en grupo en un mismo documento; y las herramientas de comunicación, para poder contactar con el alumnado, tener reuniones, tutorías, resolver dudas…

A continuación, vamos a profundizar en cada uno de los 4 ejes que conforman el Blended Learning:

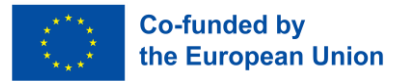

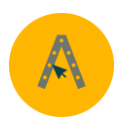

#### ❖ Plataformas LMS

Estos Sistemas de Gestión del Aprendizaje (Learning Management Systems -LMS) consisten en softwares en los que se añaden y organizan contenidos de carácter formativo con el fin de promover una educación que se apoye en las nuevas tecnologías y el entorno digital para el seguimiento y la transmisión de los conocimientos. En estas plataformas se pueden añadir contenidos en multitud de formatos, así como actividades y evaluaciones (Bit4Learn, s.f.).

Principalmente, podríamos decir que, a grandes rasgos, una plataforma LMS permite:

- Gestión y distribución de contenidos
- Extracción de datos del proceso educativo

Entre los beneficios del uso de LMS, encontramos: (1) reducción de costes; (2) eficacia de la gestión; (3) accesibilidad a la información; (4) personalización; (5) inmediatez; (6) recopilación de datos (informes); (7) contenidos multimedia; y (8) mejora de la comunicación (CAE, s.f.). Además, señalan como ventaja, en algunos casos, la posibilidad de comercializar los contenidos generados.

Algunas de las Plataformas LMS más utilizadas son:

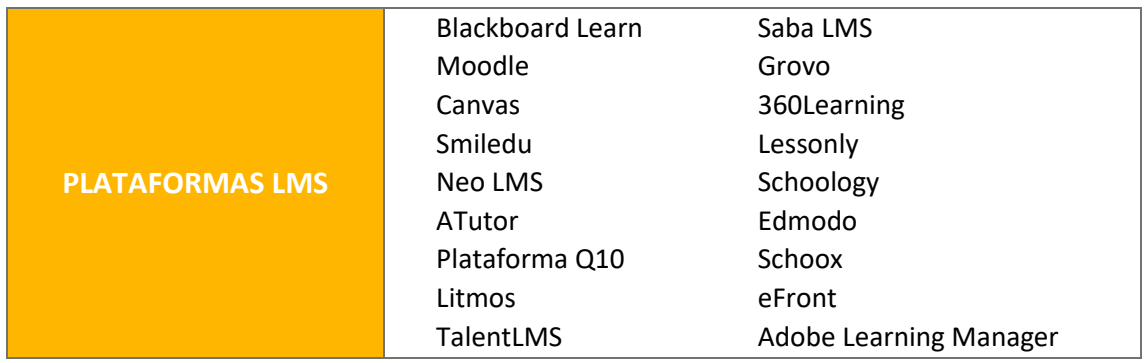

#### ❖ Herramientas de autor

Por herramientas de autor se entienden aquellas que se utilizan para crear los contenidos formativos que se compartirán con el alumnado. Estas herramientas pueden ser de diverso tipo, ya que se pueden crear recursos en diferentes formatos. A continuación, veremos algunas herramientas para la creación de contenidos de diferente tipología.

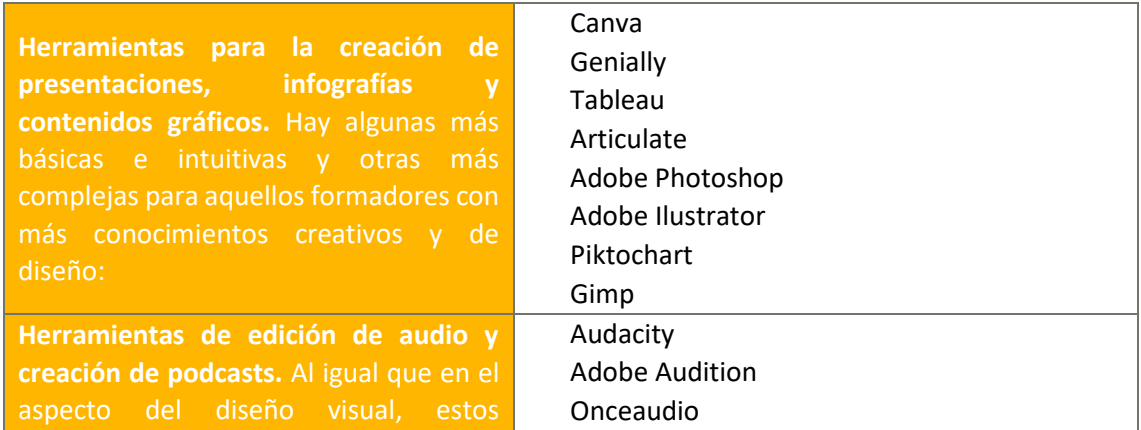

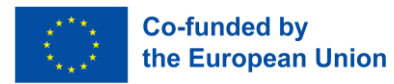

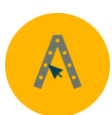

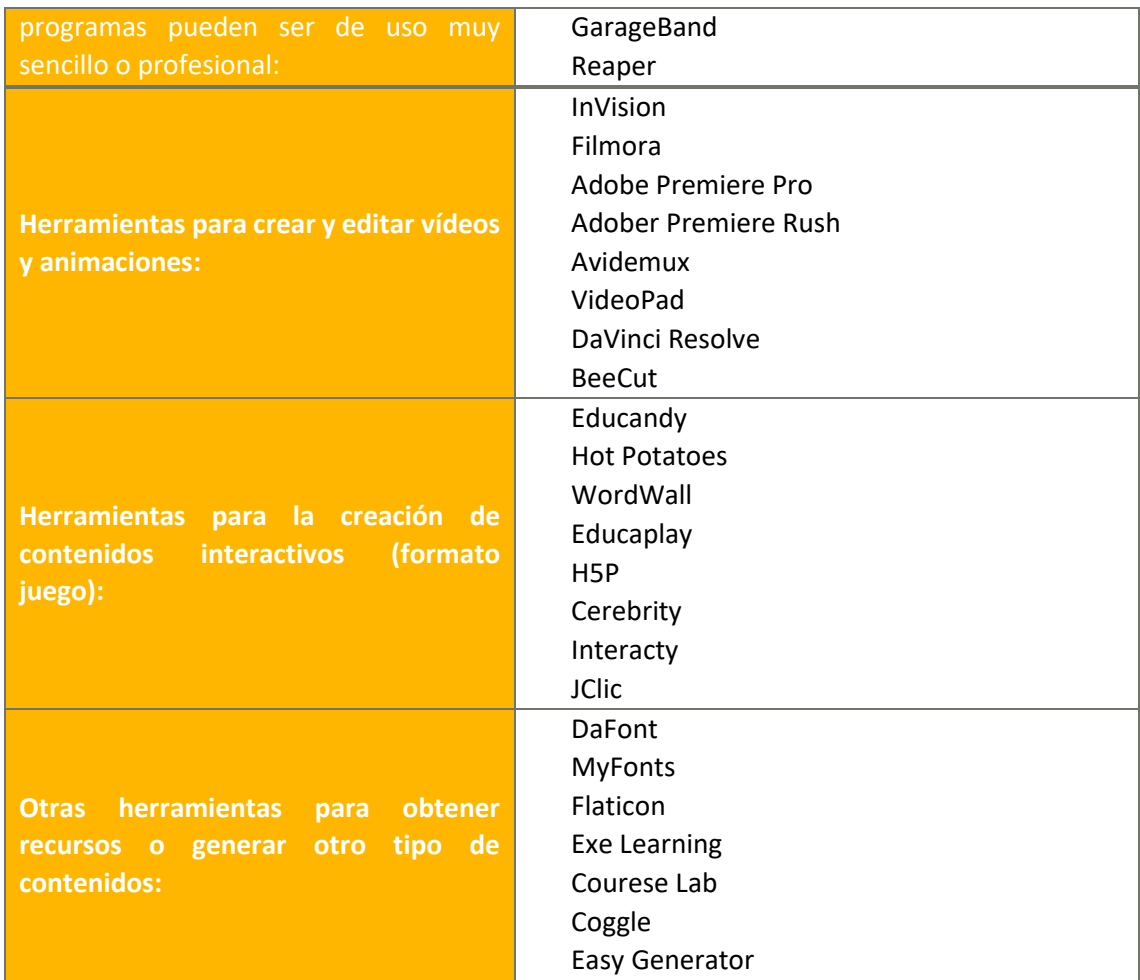

#### ❖ Herramientas de colaboración

Las herramientas colaborativas son aquellas tecnologías y plataformas utilizadas para mejorar la comunicación, la interacción y la colaboración entre alumnos y profesores en entornos de aprendizaje semipresencial. El uso de estas herramientas es fundamental para fomentar la participación activa al permitir una comunicación directa e instantánea independientemente de la ubicación geográfica de los interlocutores.

Además de esto, permiten el trabajo en equipo entre los alumnos, siendo un espacio donde compartir ideas, resolver dudas, colaborar en el desarrollo de actividades, entre otros.

Entre las herramientas de colaboración más utilizadas se encuentran:

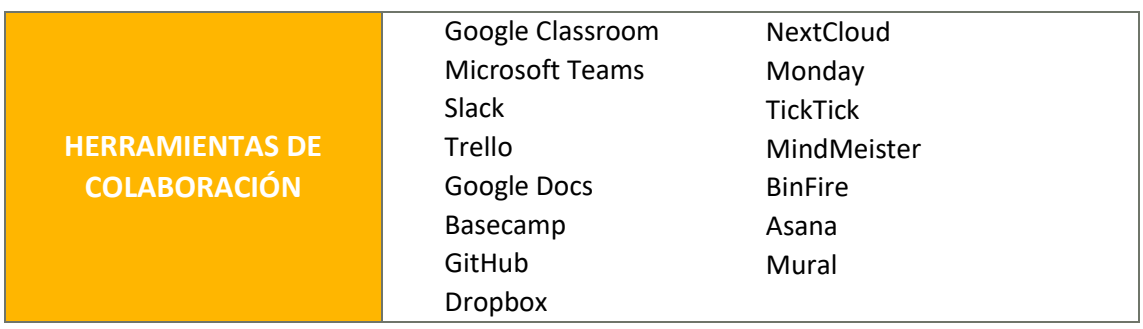

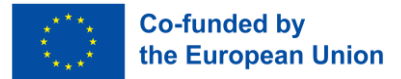

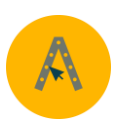

❖ Herramientas de comunicación

Estas herramientas se utilizan para interactuar e intercambiar información entre alumnos y profesores tanto de forma sincrónica como asincrónica, fomentando así la comunicación virtual.

Existen diferentes formas de comunicación, cada una de ellas con sus propias características y funcionalidades:

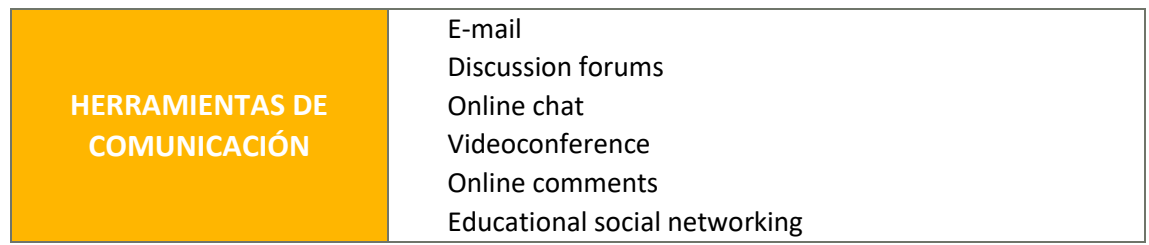

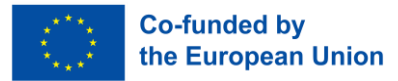

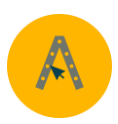

# <span id="page-7-0"></span>**2. Herramientas de microlearning utilizadas en Blended Learning**

#### <span id="page-7-1"></span>2.1. Definición de microlearning

Cuando se habla de microlearning se hace referencia a un aprendizaje basado en píldoras de contenido formativo breves, interconectadas y cuyas actividades tienen una duración corta (Trabaldo et al. 2017). Estas se pueden encontrar presentadas en diversos formatos, como, por ejemplo, videos, infografías, documentos de texto, podcasts… Y, además, cuenta con la característica de ser accesible en el momento y lugar que se desee.

El microlearning surge para adaptarse a las necesidades formativas actuales donde los ritmos de vida han dado lugar a un cambio de paradigma, también, en el ámbito educativo, "el aprendizaje en la era digital está cada vez más asociado a la movilidad y la ubicuidad, y se lleva a cabo en contextos donde la línea que divide el aprendizaje formal del informal es cada vez más difusa" (Trabaldo et al. 2017, p.1). Entre los beneficios que aporta el microlearning se encuentra (IEU, 14 de enero 2021):

- Mayor brevedad y condensación de los contenidos, haciendo accesible la formación a personas con menor tiempo para ello. A su vez, una reducción del tiempo de formación también su pone un menor coste de esta.
- Flexibilidad tanto en el acceso (donde y cuando el alumno quiera/pueda) como en la forma (mayor adaptabilidad a formatos diferentes).
- Eficacia. Hay un menor grado de dispersión en contenidos e información innecesaria. Va mucho más al grano.

Todo esto, a su vez, facilita que los contenidos estén actualizados, se apoyen en las tecnologías y medios más populares y se adapten mejor a la sociedad y sus características.

# A New Model for Learning: In The Flow of Work

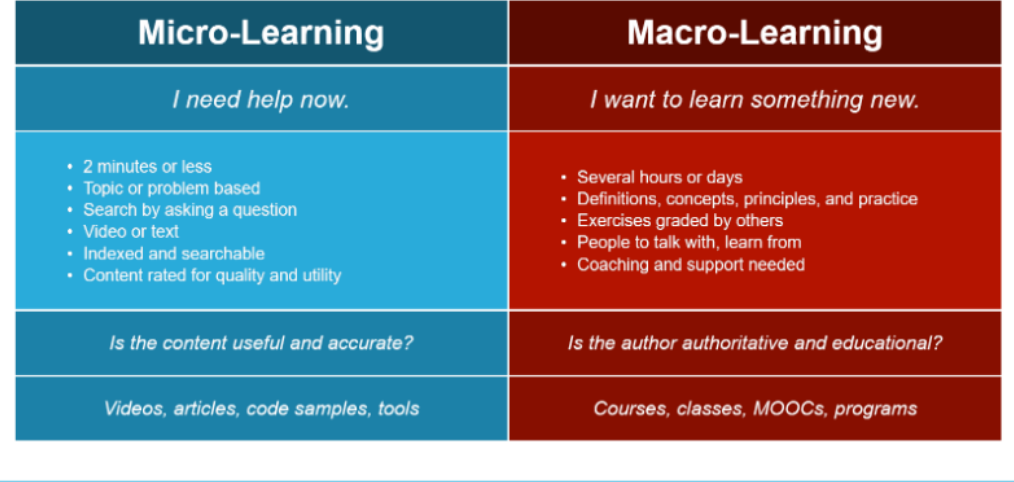

joshbersin

Fuente: Josh Bersin (January 26, 2020).

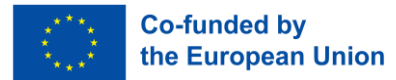

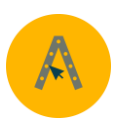

#### <span id="page-8-0"></span>2.2. Herramientas de microlearning en Blended Learning

Se pueden encontrar múltiples herramientas basadas en la esencia del microlearning, es decir, la brevedad y contundencia en contenido y forma. Es preciso mencionar que dentro de las diferentes vías de Blended Learning se pueden compartir contenidos de microlearning, entre ellos destacan:

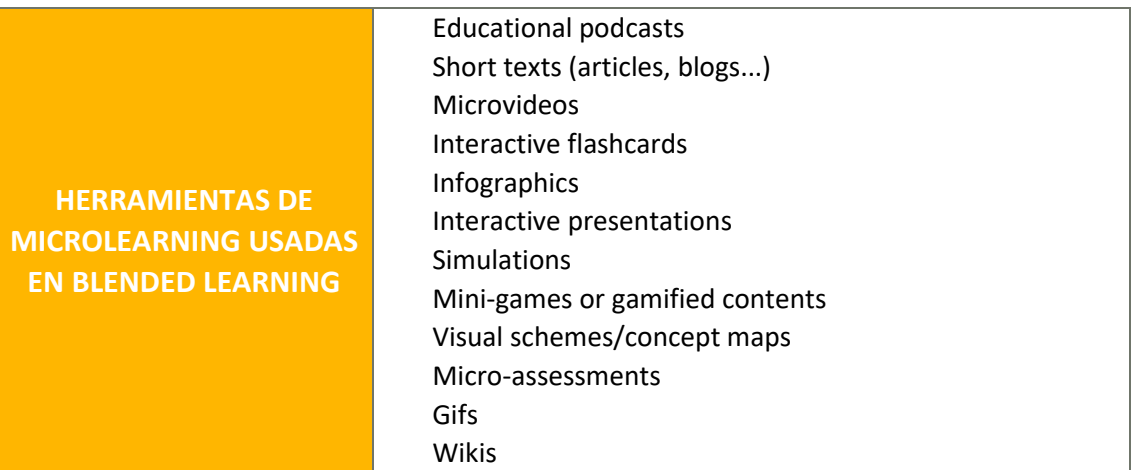

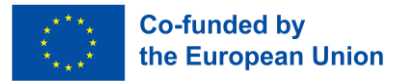

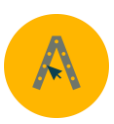

# <span id="page-9-0"></span>**3. Herramientas específicas de Digital Learning utilizadas en disciplinas STEM**

<span id="page-9-1"></span>3.1. Breve clarificación sobre qué es STEM

La educación STEM o STEAM se basa en un aprendizaje interdisciplinar que reúne cuatro -o cinco- grandes áreas de conocimiento: Ciencia, Tecnología, Ingeniería y Matemáticas; posteriormente se incluyeron las Artes, de ahí que se pueda hablar de cuatro (STEM) o cinco (STEAM) áreas. Lo que hace interesante a esta metodología, por tanto, es que, como señalan Peykova y Garvo (2021), "la educación STEM elimina las barreras tradicionales entre las cuatro disciplinas al integrar las cuatro materias en una sola" (p.21), y no sólo eso, sino que además hace uso de una perspectiva educativa en la que predomina el trabajo práctico y basado en proyectos, ya sean individuales o colaborativos.

La aplicación práctica del conocimiento, aprender haciendo, muestra múltiples beneficios en el aprendizaje, entre ellos: el desarrollo de habilidades y actividades a través de la resolución de problemas; favorece la autonomía y el autoaprendizaje; promueve el trabajo en equipo y la comunicación entre pares; y estimula la creatividad (Robotix, 21 de julio de 2021). Promover la educación y el interés por las disciplinas STEM es clave para desarrollar una sociedad más avanzada, capaz de afrontar los retos y aprovechar las oportunidades del mundo moderno.

# <span id="page-9-2"></span>3.2. Herramientas de Digital Learning en STEM

Cabe destacar que "the inclusion of digital tools in education process (either by teachers or by students themselves) can contribute in increasing students' motivation for the different aspects of the teaching and learning processes" (Peykova & Garvo, 2021, p.22). Y no solo eso, ya que

A su vez, también consideramos que los nuevos enfoques basados en una educación STEM, hechos desde esta idea de prácticas, pueden incidir en el desarrollo del pensamiento computacional de los niños y las niñas, dado el protagonismo que, sin duda, esta forma de resolver problemas tiene en la actividad llevada a cabo por la ciencia, la ingeniería y la matemática. (Íbid., pp.3-4)

Aunque las herramientas digitales y las disciplinas STEM tienen una mayor incisión en las edades más tempranas del desarrollo cognitivo, también existen herramientas y enfoques para los estudiantes de educación superior o formación profesional. Para los estudiantes más jóvenes, existen multitud de herramientas digitales específicas basadas en las disciplinas STEM: Microsoft MakeCode, Scratch, Lego Learning System, Elementari, Birdbrain Technologies, Minecraft Education... Además, también se utilizan las herramientas generales mencionadas anteriormente: Plataformas LMS, bases de datos o herramientas colaborativas.

Una de las principales aplicaciones de las herramientas digitales en STEM es la simulación y el modelado. Los estudiantes pueden utilizar software especializado para crear modelos virtuales de fenómenos físicos, químicos o biológicos. Esto les permite explorar escenarios hipotéticos, realizar experimentos virtuales y comprender mejor conceptos fundamentales. Estas herramientas les proporcionan una experiencia práctica sin limitaciones de tiempo o recursos, enriqueciendo su comprensión de los principios científicos.

Las herramientas de análisis de datos y programación también desempeñan un papel clave en la educación superior STEM. Los estudiantes pueden utilizar lenguajes de programación como

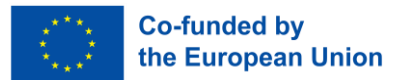

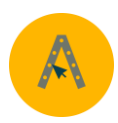

Python, R o MATLAB para analizar y visualizar datos, resolver problemas matemáticos complejos y desarrollar algoritmos. Estas habilidades son cruciales en campos como la inteligencia artificial, el aprendizaje automático y la ciencia de datos. Además, las herramientas de análisis de datos les permiten explorar grandes conjuntos de datos y extraer información significativa para tomar decisiones informadas.

La colaboración y la comunicación son componentes esenciales de la educación STEM en la enseñanza superior, y las herramientas digitales facilitan la interacción entre estudiantes y profesores. Las plataformas de aprendizaje en línea, como Moodle o Canvas, permiten a los estudiantes acceder a materiales educativos, participar en foros de debate y enviar tareas. Además, las herramientas de colaboración en línea, como Google Drive o Microsoft OneDrive, permiten a los estudiantes trabajar en equipo, compartir documentos y realizar ediciones colaborativas en tiempo real.

Otro aspecto importante del uso de herramientas digitales en la educación superior STEM es el acceso a bases de datos académicas y bibliotecas digitales. Estas fuentes proporcionan a los estudiantes acceso a una amplia gama de artículos científicos, libros y recursos académicos que apoyan su investigación y estudio. Con sólo unos clics, los estudiantes pueden encontrar información actualizada y fiable para profundizar en temas específicos y mantenerse al día de los últimos avances en sus campos de estudio.

En resumen, el uso de herramientas digitales en la educación superior STEM ha revolucionado la forma en que los estudiantes adquieren conocimientos y habilidades en estas disciplinas. Desde las simulaciones y la modelización hasta el análisis de datos, la programación y la colaboración en línea, estas herramientas proporcionan una experiencia de aprendizaje enriquecida, mejorando la comprensión, las habilidades técnicas y la capacidad de afrontar retos complejos. Aprovechando estas herramientas digitales, los estudiantes de enseñanza superior pueden prepararse más eficazmente para cumplir los requisitos de la era tecnológica en la que vivimos. A continuación, encontraremos algunas herramientas específicas utilizadas en las distintas disciplinas que componen la educación STEM para aprender y crear.

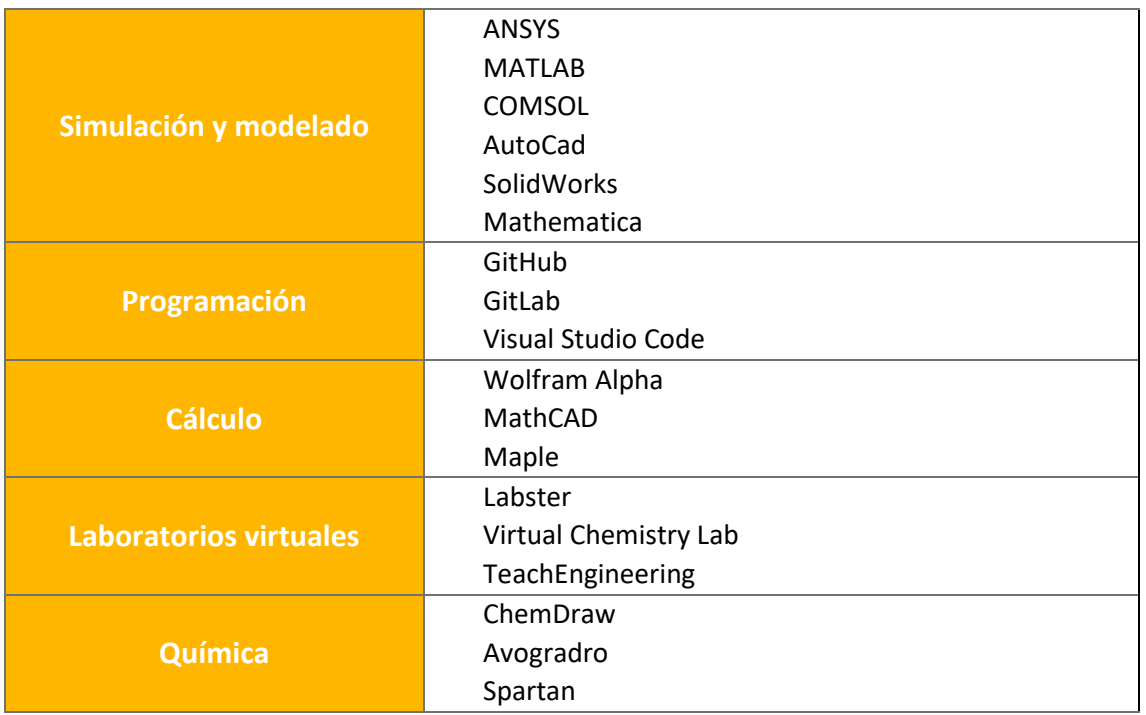

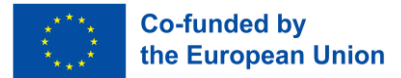

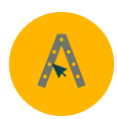

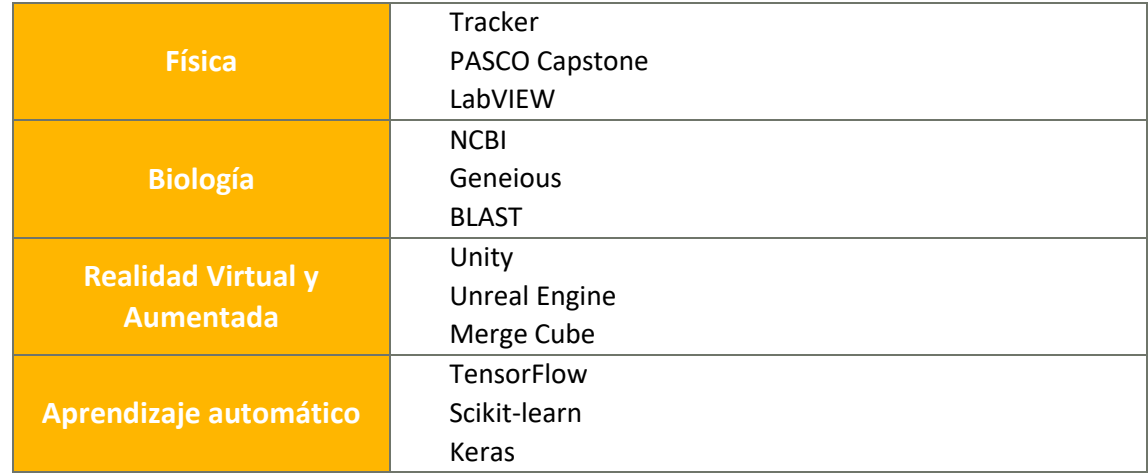

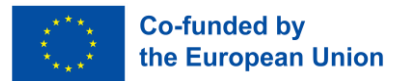

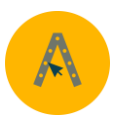

- <span id="page-12-0"></span>**4. Herramientas específicas de Digital Learning utilizadas en el campo de las estructuras de acero**
- <span id="page-12-1"></span>4.1. Herramientas específicas utilizadas en estructuras de acero

El uso de herramientas digitales en la enseñanza de las estructuras de acero ofrece importantes ventajas a los estudiantes. Estas herramientas proporcionan una experiencia de aprendizaje enriquecida y facilitan la comprensión de conceptos clave, al tiempo que promueven el desarrollo de competencias técnicas y profesionales.

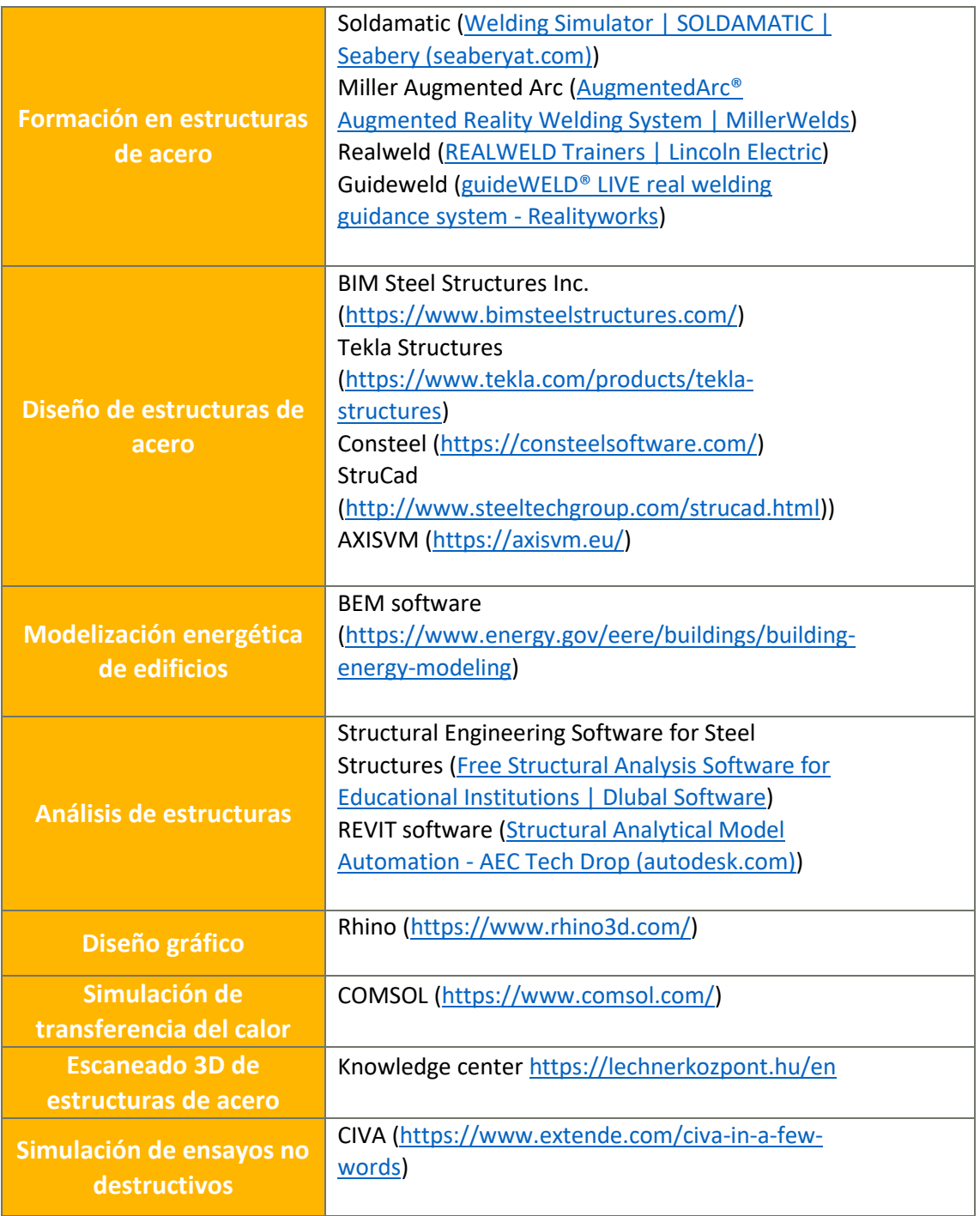

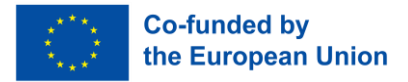

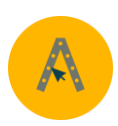

# <span id="page-13-0"></span>**References**

Bartolomé, A. (2004). Blended Learning. Conceptos Básicos. *Pixel-Bit. Revista de Medios y Educación, 23*, pp.7-20.

Bersin, J. (January 26, 2020). The Disruption of Digital Learning: Ten Things We have learned. *JOSH BERSIN*. [https://joshbersin.com/2017/03/the-disruption-of-digital-learning-ten-things](https://joshbersin.com/2017/03/the-disruption-of-digital-learning-ten-things-we-have-learned/)[we-have-learned/](https://joshbersin.com/2017/03/the-disruption-of-digital-learning-ten-things-we-have-learned/)

Bit4learn (2023). ¿Que es un LMS? : tipos, marcas comerciales y opensource. *Bit4learn*. https://bit4learn.com/es/lms/

CAE (Computer Aided E-learning) (n.d.). 9 Ventajas de las plataformas educativas o LMS. *CAE: Computer Aided E-learning*. https://www.cae.net/es/plataformas-educativas-o-lms-ventajas/

Dhawan, S. (2020). Online Learning: A Panacea in the Time of COVID-19 Crisis. *Journal of Educational Technology Systems, 49* (1), pp.5-22. DOI:10.1177/0047239520934018

IEU (January 14, 2021). Microlearning: estrategia educativa para el 2021. *Universidad IEU.* https://ieu.edu.mx/blog/camino-universitario/microlearning-estrategia-educativa-para-el-2021/

Kumar, A., Krishnamurthi, R., Bhatia, S., Kaushik, K., Ahuja N. J., Nayyar, A. & Masud, M. (2021). Blended Learning Tools and Practices: A Comprehensive Analysis. *IEEE Access*, 9, pp. 85151- 85197.

López, V., Couso, D., Simarro, C. (2019). Educación STEM en y para un mundo digital: el papel de las herramientas digitales en el desempeño de prácticas científicas, ingenieriles y matemáticas. *RED. Revista de Educación a Distancia, 62.* DOI: http://dx.doi.org/10.6018/red.410011

Pereira, M.O., Peixoto, L., Vilaça, T., Gomes, F. & Teixeira, P. (2021, July 7). Exploring blended learning tools to transform a laboratory course unit in engineering: challenges, setbacks and rewards. *Active Learning in Engineering Education Workshop; International Conference on Active Learning in Engineering Education. (PAEE/ALE'2021)*, Braga - Portugal. DOI: https://doi.org/10.5281/zenodo.5098351

Peykova, D.Y. & Garvo, K. (2021). Digital Tools For Stem Education. *Anniversary International Scientific Conference Research And Education In Mathematics, Informatics And Their Applications, Remia'2021.*

Robotix (July 21, 2021). Las 8 razones para introducir el aprendizaje práctico. *ROBOTIX blog*. https://www.robotix.es/blog/8-razones-introducir-aprendizaje-practico/

Salinas Ibáñez, J., de Benito Crosetti, B., Pérez García, A. & Gisbert Cervera, M. (2018). Blended learning, más allá de la clase presencial. *RIED. Revista Iberoamericana de Educación a Distancia*, 21 (1), pp.195-213.

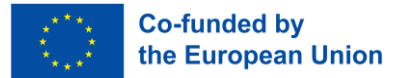

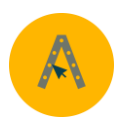

Trabaldo, S., Mendizábal, V. & González Rozada, M. (2017). Microlearning: experiencias reales de aprendizaje personalizado, rápido y ubicuo. *IV Jornadas de TIC e Innovación en el Aula* (La Plata, 2017).